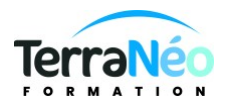

# Programme de Formation

## Excel initiation

### **Organisation**

**Durée :** 21 heures

**Mode d'organisation :** Présentiel

### **Contenu pédagogique**

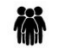

### *Public visé*

Tout public souhaitant apprendre les bases sur les techniques d'utilisation du tableur EXCEL

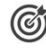

### *Objectifs pédagogiques*

Créer et organiser un classeur apprendre à utiliser un classeur Construire un tableau simple Concevoir des formules de calculs simples Représenter des données au travers de graphiques simples Préparer une mise en page pour imprimer Utiliser les listes de données

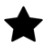

### *Description*

Programme de formation Excel Initiation - 2 jours

#### **Jour 1 matin**

- **Découverte d'Excel et de l'environnement Microsoft 365**
	- Présentation de l'interface Excel et des principales fonctionnalités
	- Différences entre les versions bureau et online
	- Création, ouverture et enregistrement de classeurs
	- Gestion des onglets et des feuilles de calcul
	- Personnalisation de l'environnement de travail
	- Collaboration et partage de classeurs sur Microsoft 365
- **Saisie et manipulation de données**
	- Saisir et modifier des données dans les cellules
	- Types de données et formats de cellule
	- Formules et fonctions simples (somme, moyenne, etc.)
	- Copier, couper et coller des données
	- Références de cellules et déplacement dans un classeur
	- Outils de recherche et de remplacement

#### • **Mise en forme des tableaux**

- Alignement, bordures et couleurs des cellules
- Polices et styles de caractères
- Formats numériques et date/heure
- Mise en forme conditionnelle
- Création de graphiques simples

TerraNéo Formation – 4 Rue des Champs, 57470 HOMBOURG HAUT France – 03 72 36 11 14 – contact@terra-neo.fr – www.terra-neo.fr SIRET : 918 423 518 00011 – RCS SARREGUEMINES – Code APE 8559A

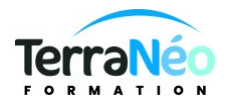

#### **Jour 1 après-midi**

#### • **Fonctions et outils avancés**

- Fonctions de recherche et d'information (SI, RECHERCHEV, etc.)
- Fonctions mathématiques et statistiques
- Création de listes déroulantes et de cases à cocher
- Validation des données
- Tri et filtrage des données
- Tableaux croisés dynamiques (introduction)

#### • **Mise en forme et création de graphiques**

- Types de graphiques et choix du bon format
- Personnalisation des graphiques (titres, légendes, couleurs)
- Création de graphiques complexes
- Exportation des graphiques

#### • **Exercices pratiques**

- Application des notions apprises dans des cas concrets
- Mise en situation avec des exemples métiers
- Entraînement à la création de tableaux et de graphiques

#### **Jour 2 matin**

- **Fonctions avancées et macros**
	- Fonctions de date et heure
	- Fonctions texte et de manipulation de chaînes
	- Fonctions logiques et d'agrégation
	- Enregistrement de macros pour automatiser des tâches
	- Utilisation des macros pour gagner du temps
	- **Gestion des données et tableaux croisés dynamiques**
		- Importation et exportation de données
		- Nettoyage et transformation des données
		- Création de tableaux croisés dynamiques complexes
		- Analyse des données avec des tableaux croisés dynamiques
- **Conseils et astuces pour optimiser son travail**
	- Raccourcis clavier et gain de temps
	- Meilleures pratiques pour la création de tableaux et de graphiques
	- Utilisation des outils d'aide et de recherche
	- Mise à jour des compétences et formations continues

#### **Jour 2 après-midi**

- **Projet pratique**
	- Réalisation d'un projet concret en utilisant les compétences acquises
	- Mise en situation professionnelle
	- Support et assistance du formateur
- **Évaluation et bilan de la formation**
	- Questions et réponses
	- Remise des attestations de formation
	- Feedback des participants

### *Prérequis*

Être à l'aise avec le maniement de la souris et du clavier et l'environnement windows

### *Modalités pédagogiques*

Une pédagogie active sera mise en place tout au long de cette formation.

## *Moyens et supports pédagogiques*

1 PC/personne (cf devis)

TerraNéo Formation – 4 Rue des Champs, 57470 HOMBOURG HAUT France – 03 72 36 11 14 – contact@terra-neo.fr – www.terra-neo.fr SIRET : 918 423 518 00011 – RCS SARREGUEMINES – Code APE 8559A

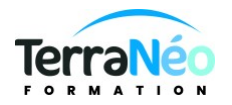

#### 灣 *Modalités d'évaluation et de suivi*

#### Réalisation d'exercices

Émargement des présences par demi-journée (papier ou digital selon la formation) Attestations des connaissances acquises ou passage du test [TOSA](https://www.tosa.org/FR/Index) (Option - voir le devis)

#### Détail du test TOSA :

D'une durée d'une heure, le test est réalisé en présentiel à l'issue de la formation.

Le test comporte 35 questions adaptatives - le niveau de difficulté évolue selon les réponses du candidat qui permet d'obtenir un score sur 1000 points.

A l'issue, le candidat reçoit une attestation de niveau dont la validité est reconnue dans le monde professionnel, ainsi qu'une analyse de ses résultats.

Le test fait l'objet d'une tarification individuelle de 100 € TTC.

Le passage du test TOSA développé par la société ISOGRAD permet de demander un financement de la formation au titre du CPF (compte personnel de formation). Attention, cette donnée peut évoluer dans le temps, veuillez contacter notre centre pour vous faire valider ce point.